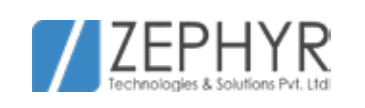

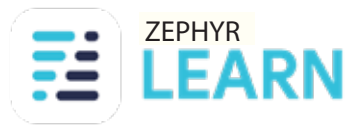

# **Internship & Course Syllabus.**

the company of the company of the company of the contract of the contract of the contract of the contract of the contract of the contract of the  $\mathbf{a}$  . The contribution of the contribution of the contribution of the contribution of

www.zephyrtechnologies.co zephyrlearn.com

/ZEPHYR

**FE LEARN** 

## **Fullstack Internship & Course Syllabus.**

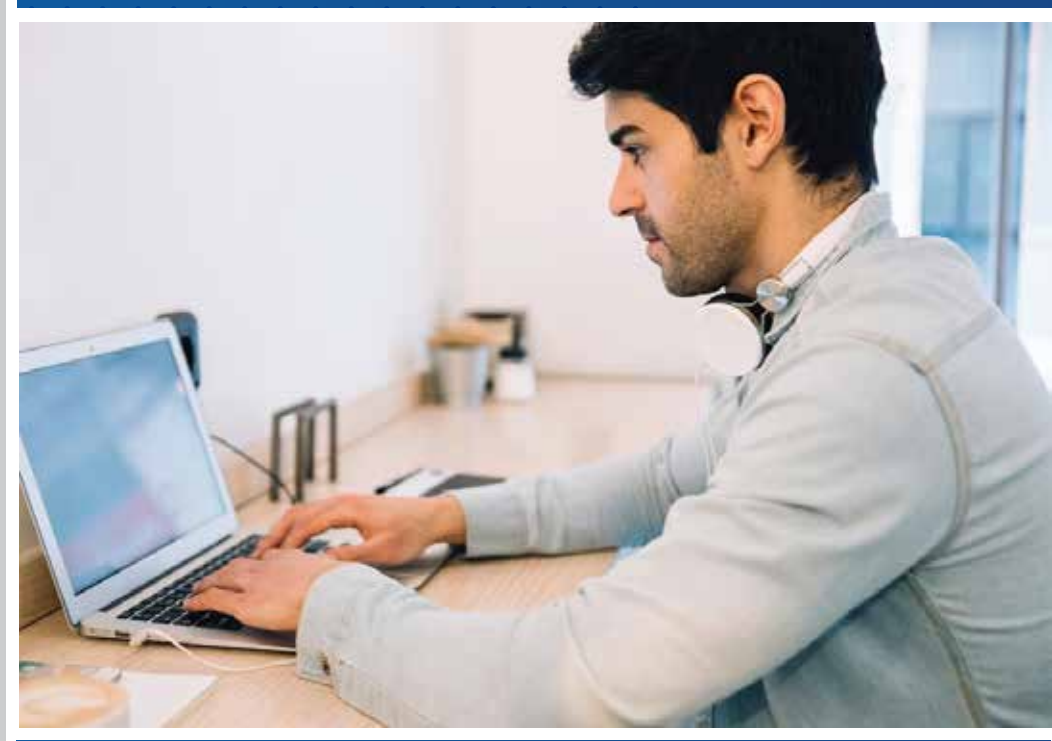

www.zephyrtechnologies.co zephyrlearn.com

## Internship Syllabus

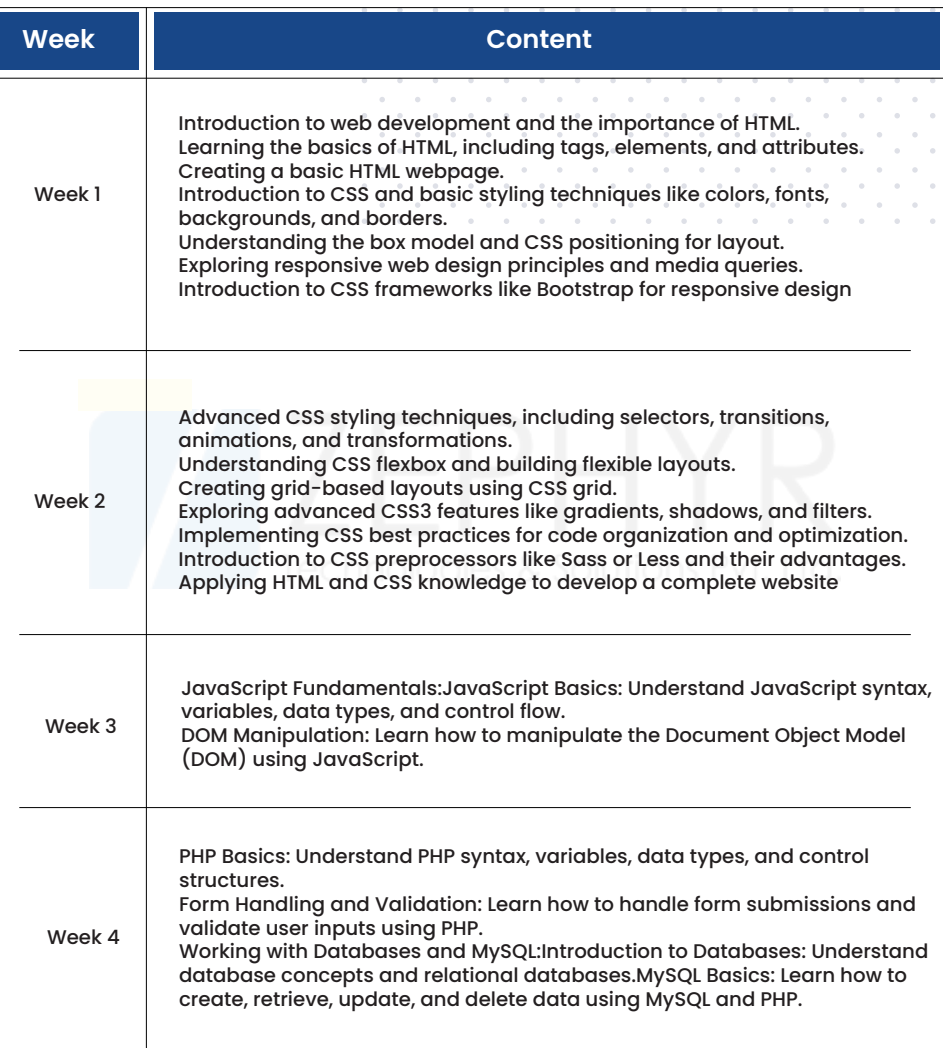

#### **ZEPHYR**<br>**ZE LEARN** /ZEPHYR

## Course Syllabus

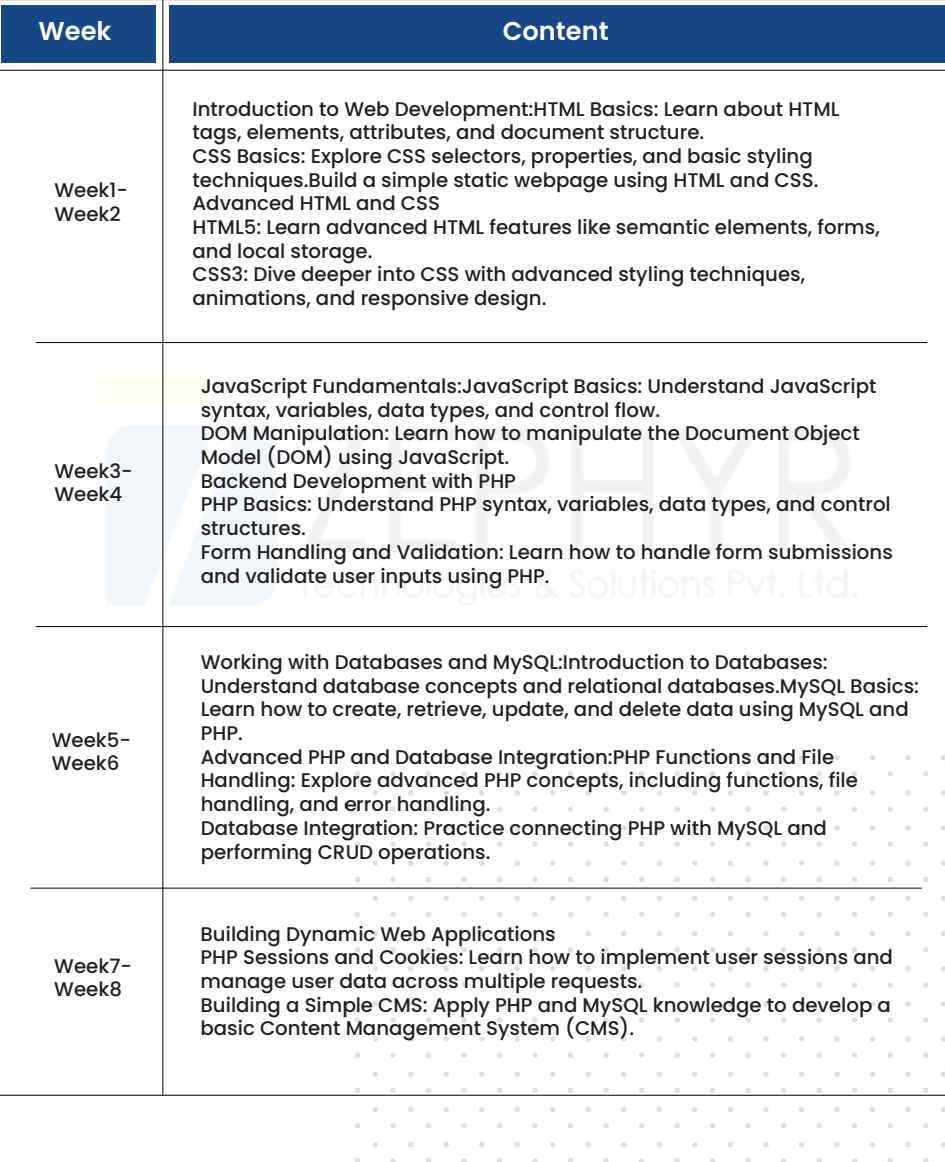

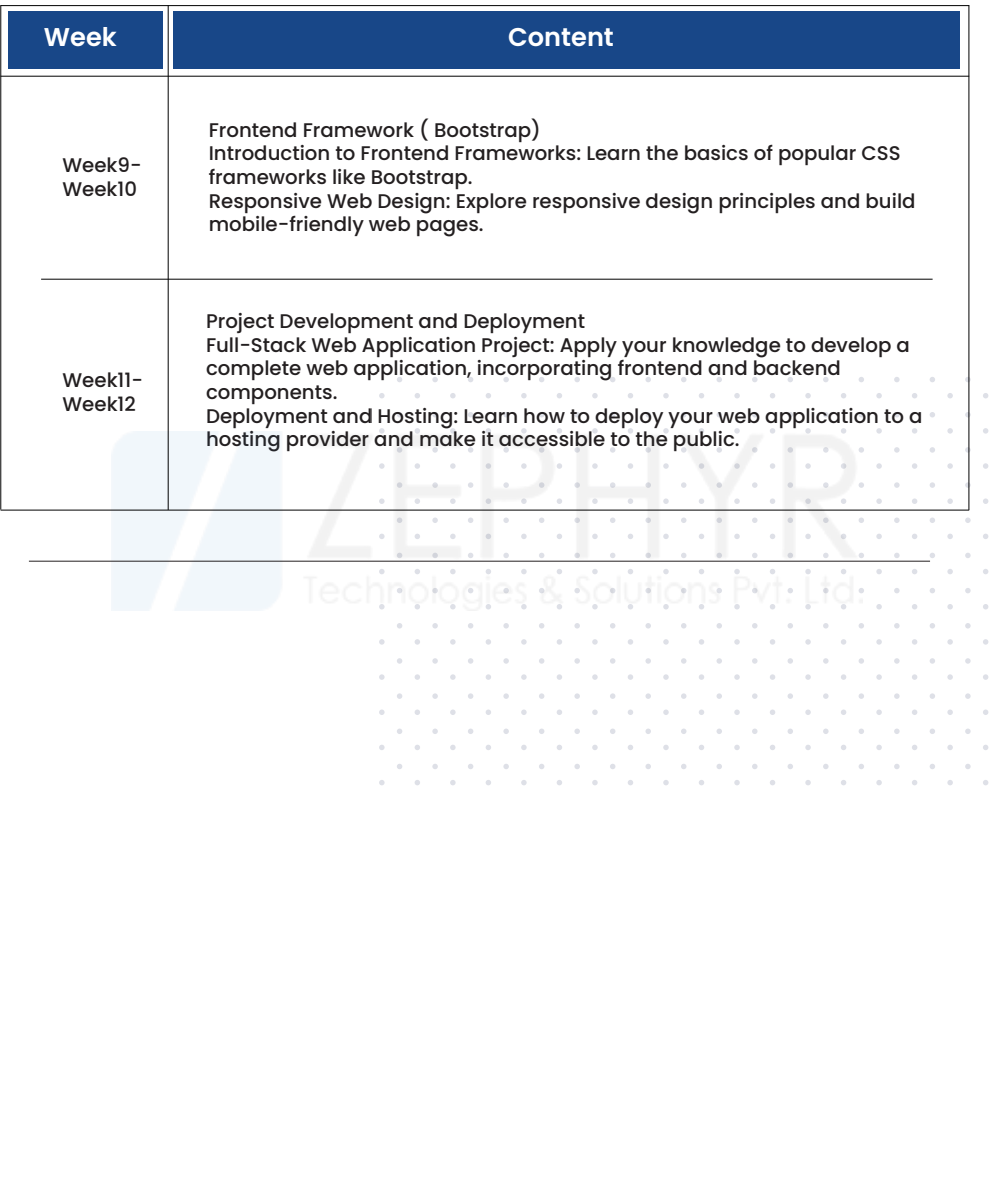

 $\sim$  $\alpha$  $\mathcal{L}$ 

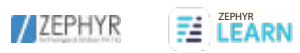

## **Digital Marketing Internship & Courses Syllabus.**

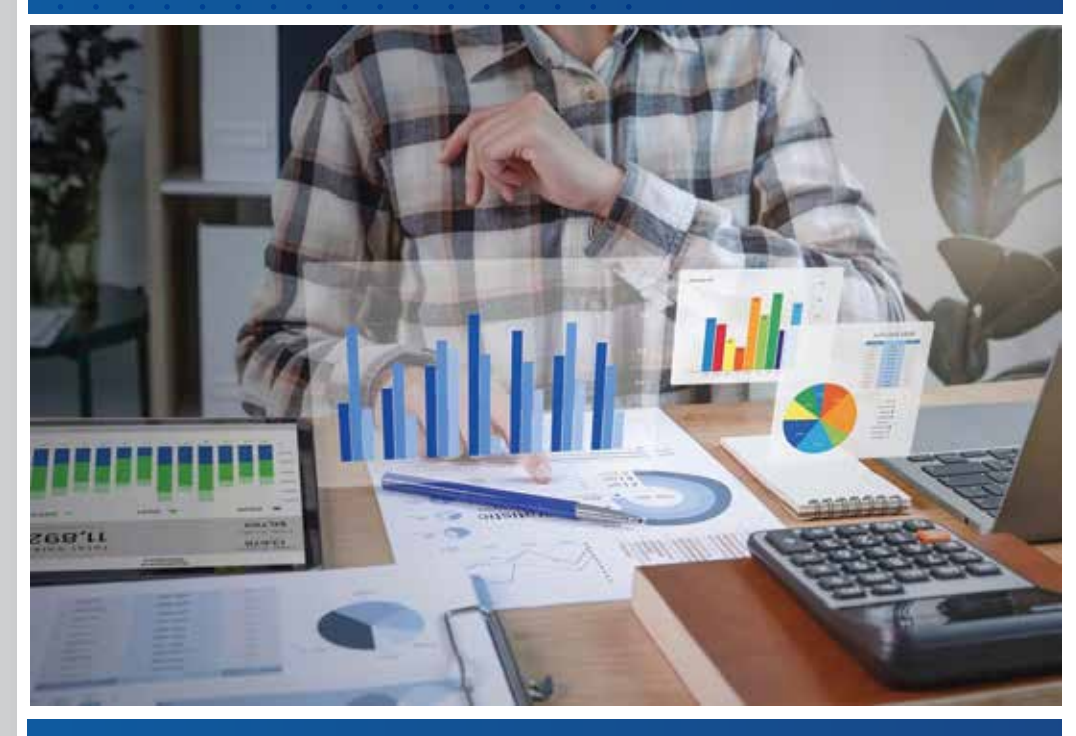

www.zephyrtechnologies.co zephyrlearn.com

## Course Syllabus

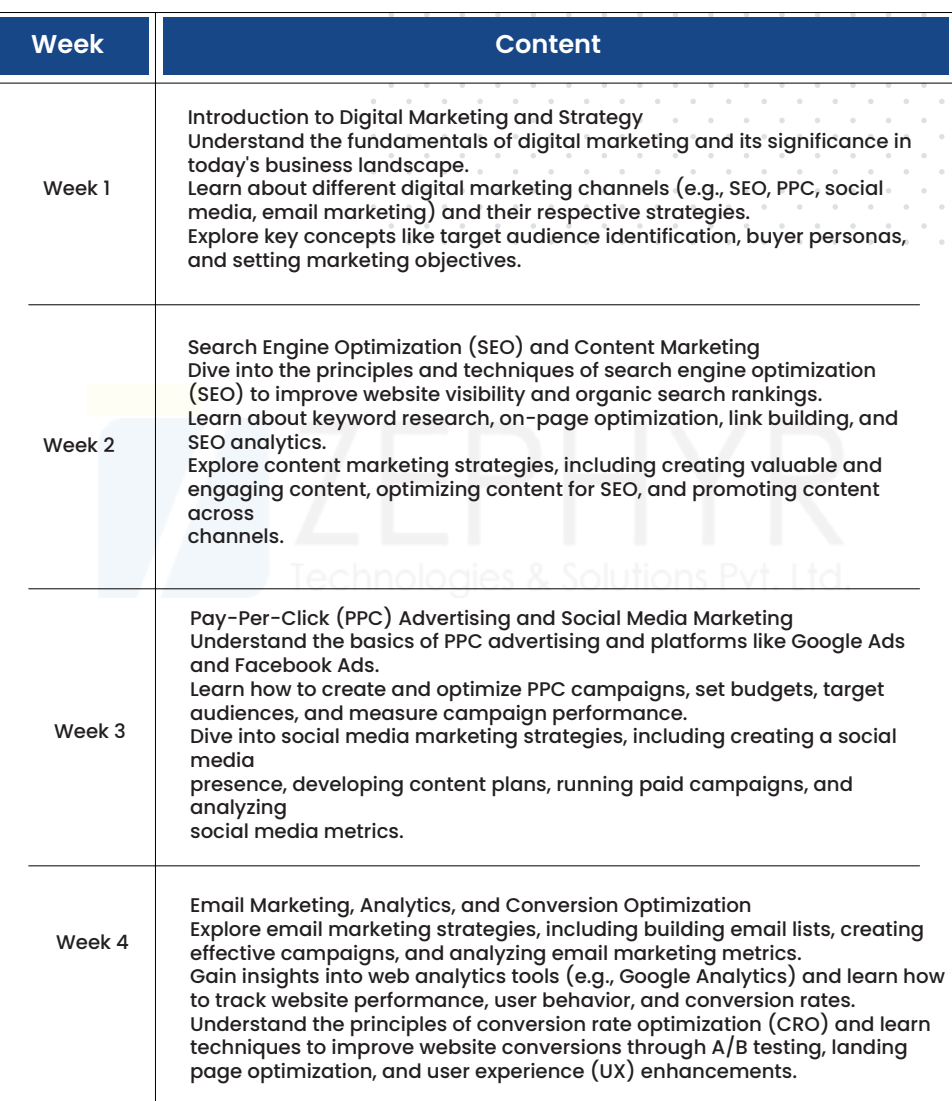

/ZEPHYR

**ZEPHYR**<br>**ZEPHYR**<br>
LEARN

## **Graphic Design Course Syllabus.**

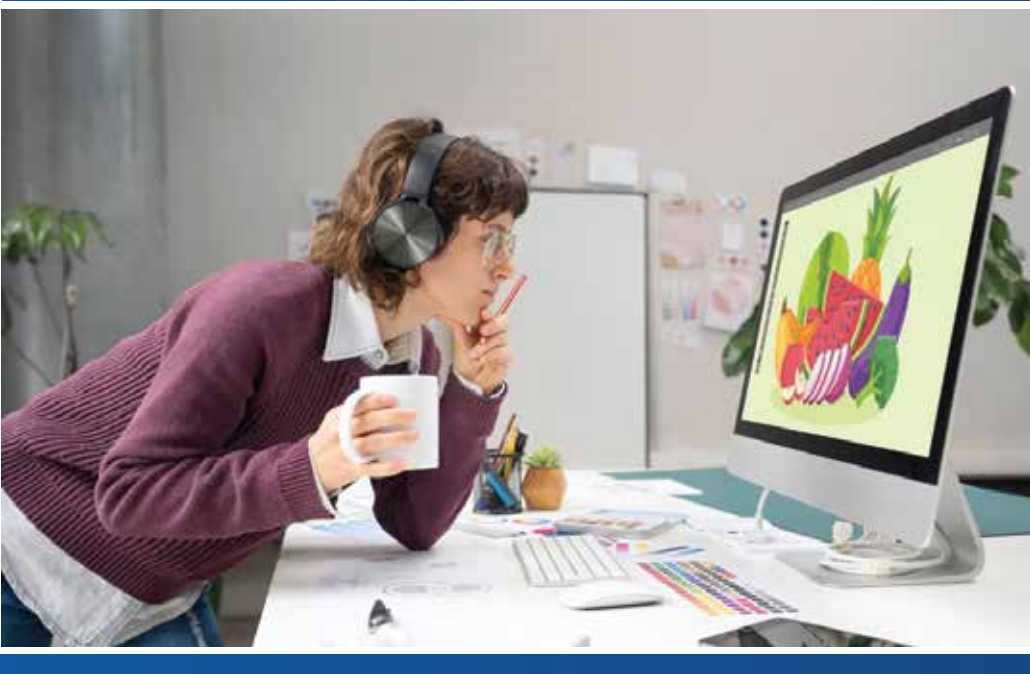

www.zephyrtechnologies.co zephyrlearn.com

## Course Syllabus

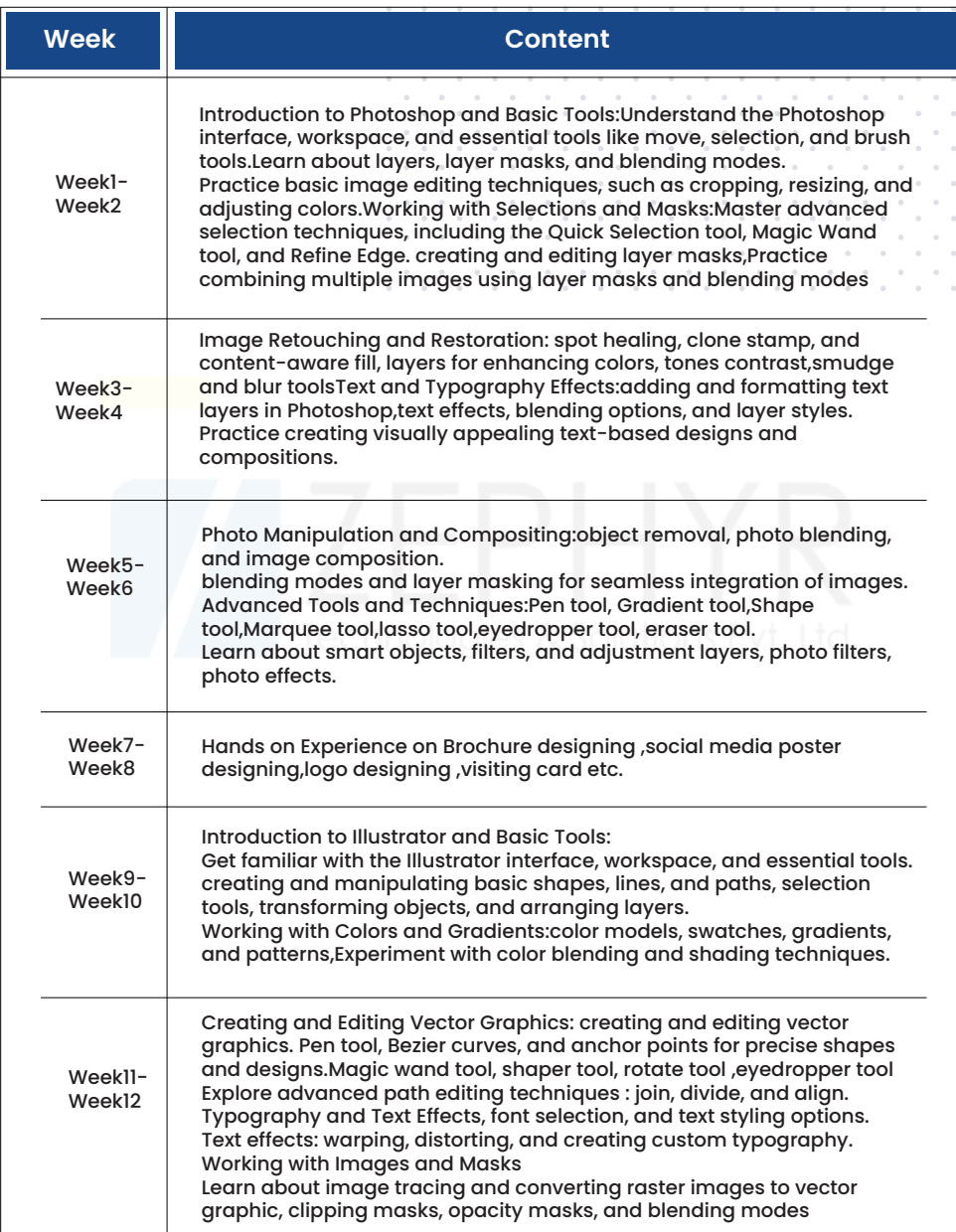

/ZEPHYR

**ZEPHYR**<br>**ZEPHYR** 

## **Datascience Course & Internship Syllabus.**

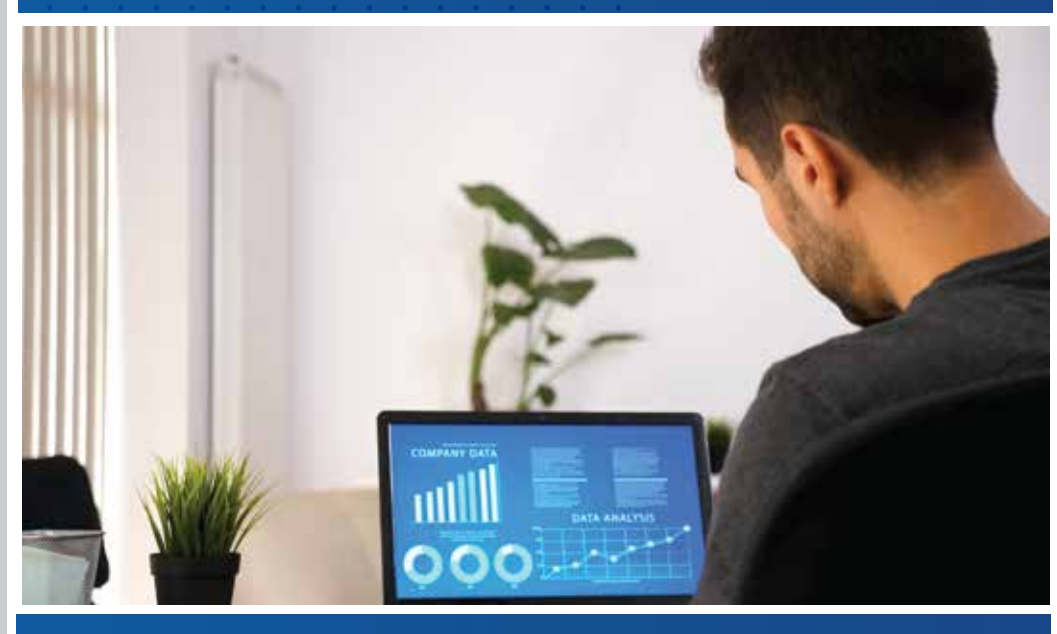

www.zephyrtechnologies.co zephyrlearn.com

## Internship Syllabus

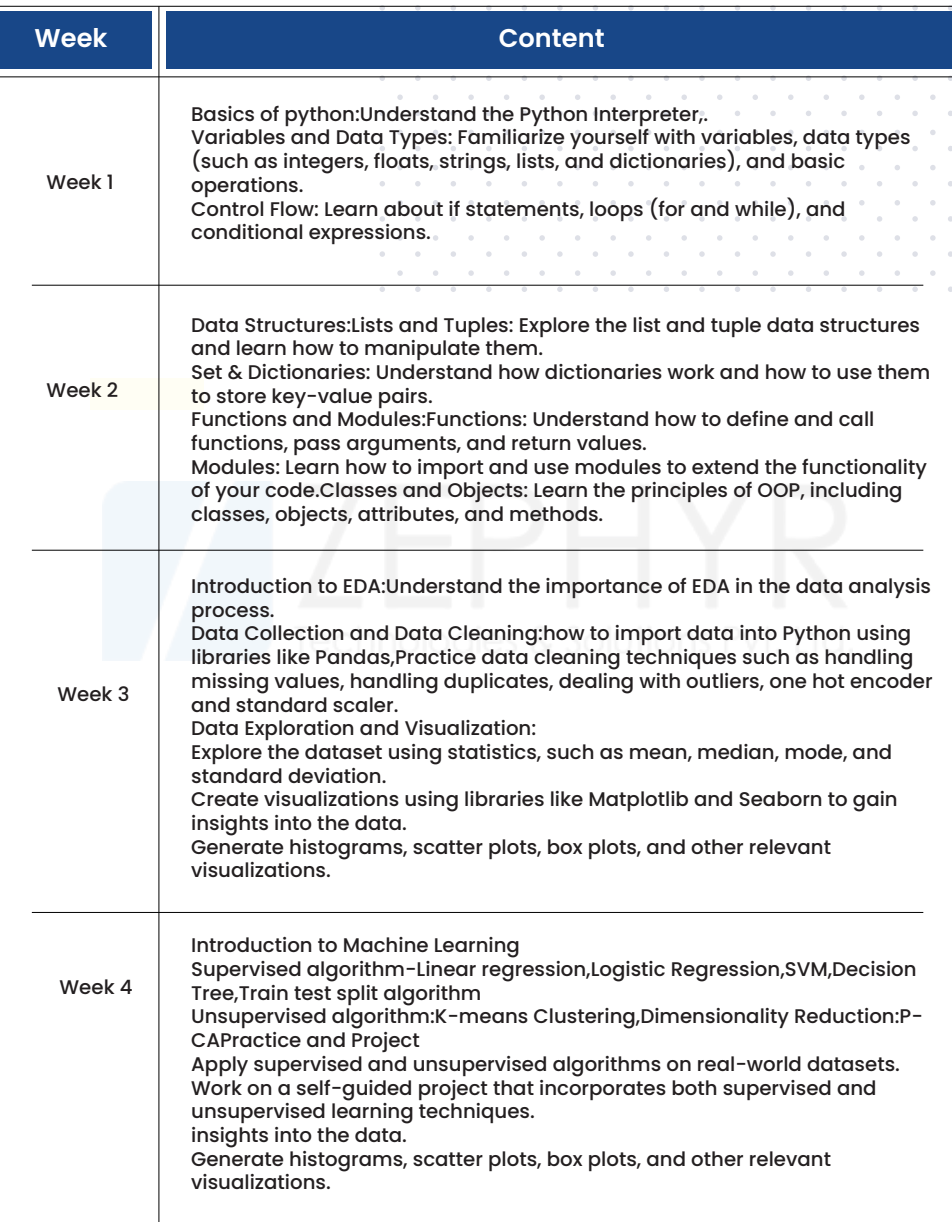

#### **ZEPHYR**<br>ZE LEARN /ZEPHYR

## Course Syllabus

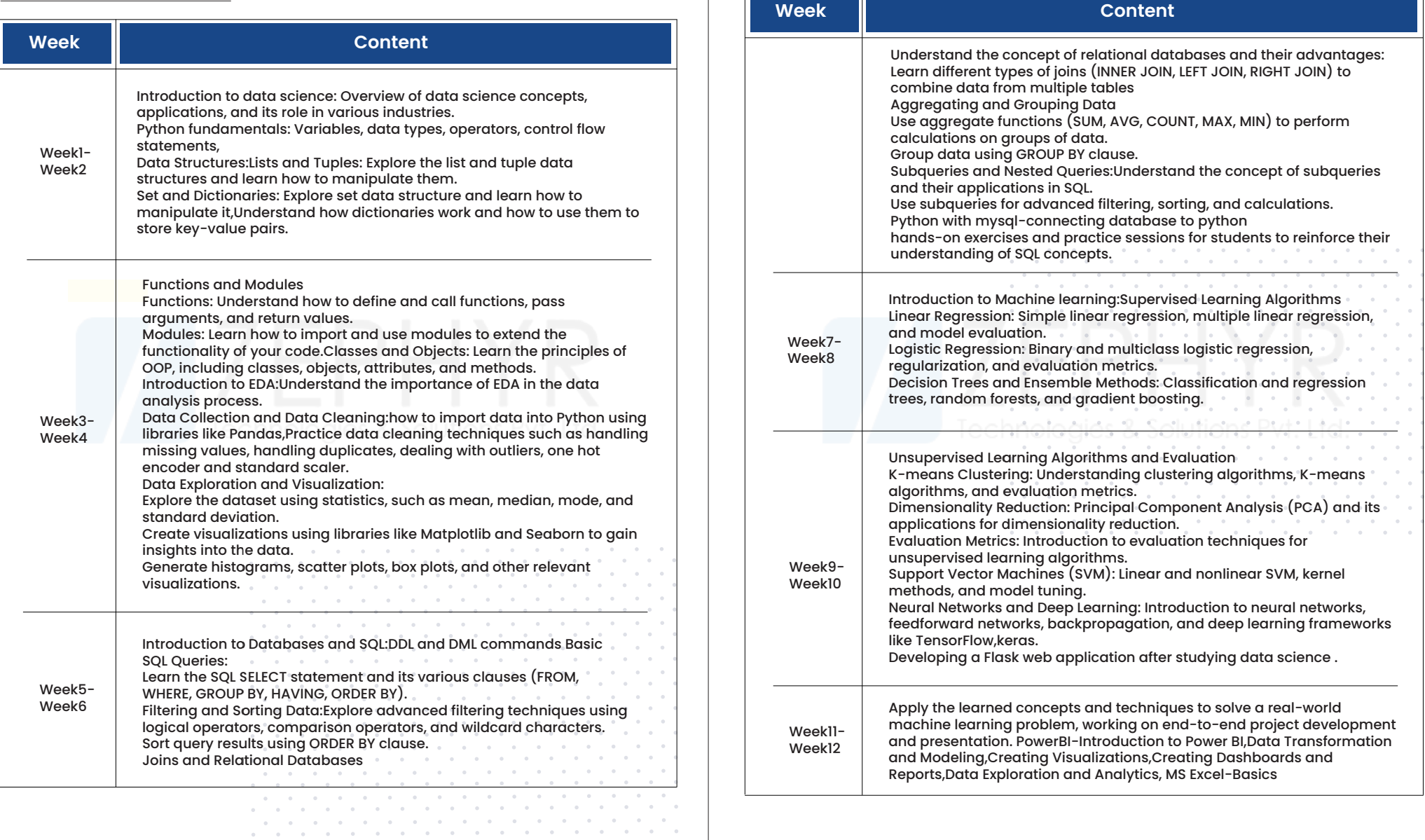

 $\alpha$  $\alpha$  $\alpha$  $\sim$  $\alpha$  $\alpha$  $\alpha$  $\sim$  $\sim$  $\alpha$  $\alpha$  $\alpha$ 

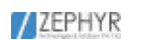

## **ZEPHYR**<br>**ZE LEARN**

## **Buisness Analytics Course Syllabus.**

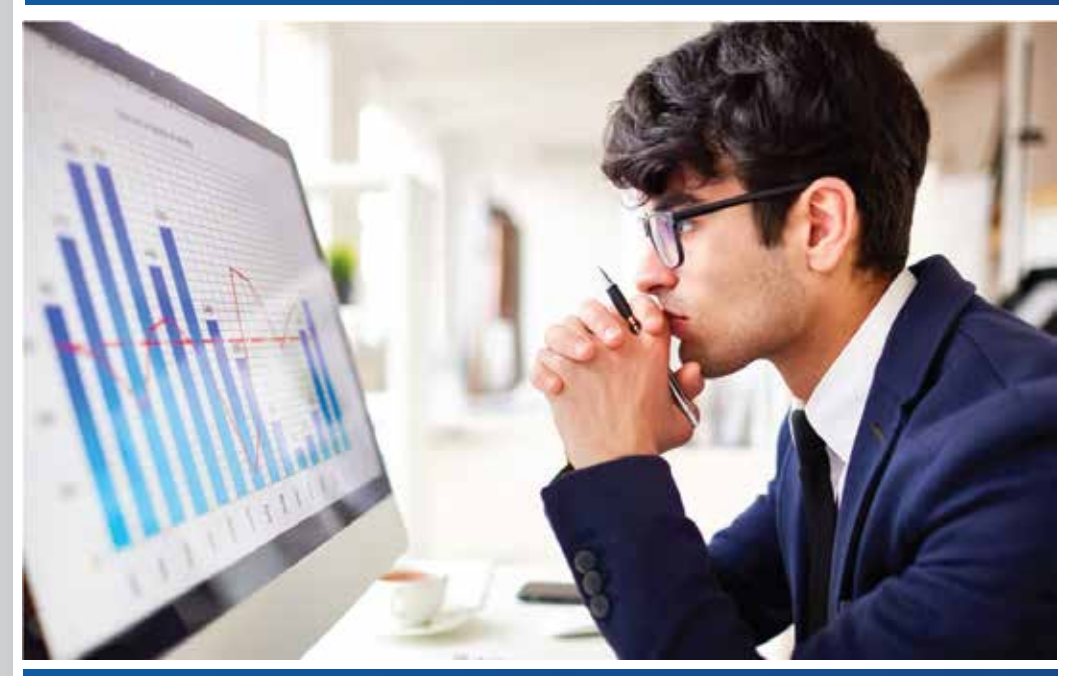

www.zephyrtechnologies.co zephyrlearn.com

## Course Syllabus

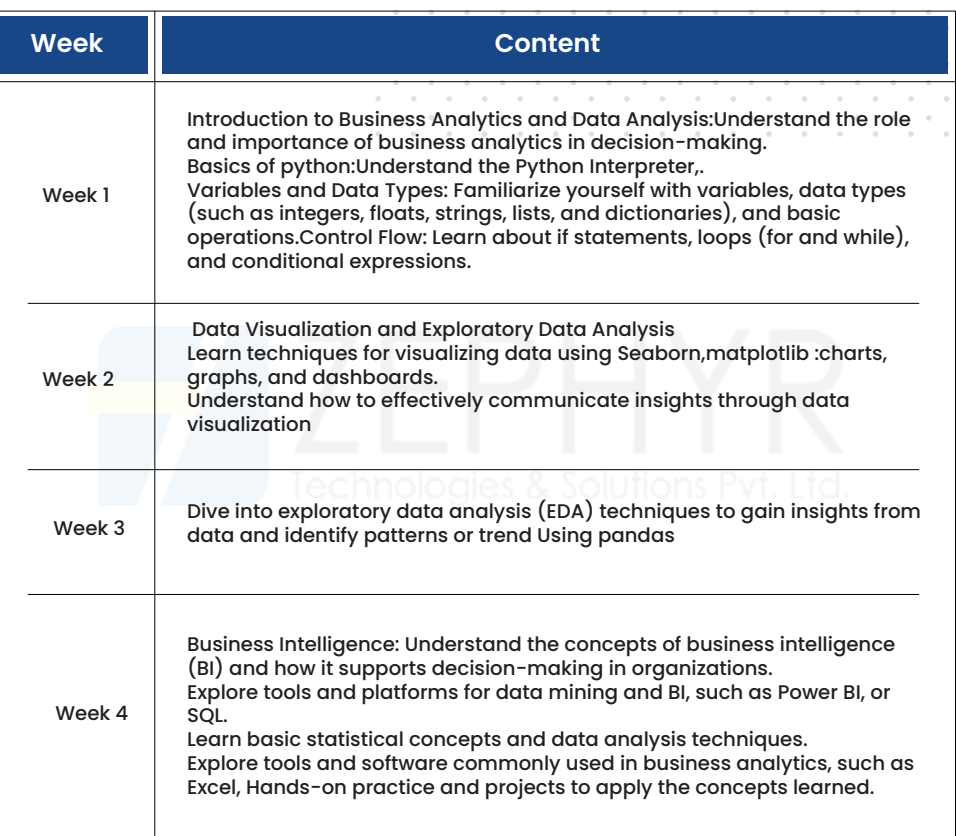

/ZEPHYR

**ZEPHYR**<br>EZ LEARN

## **Flutter Course Syllabus.**

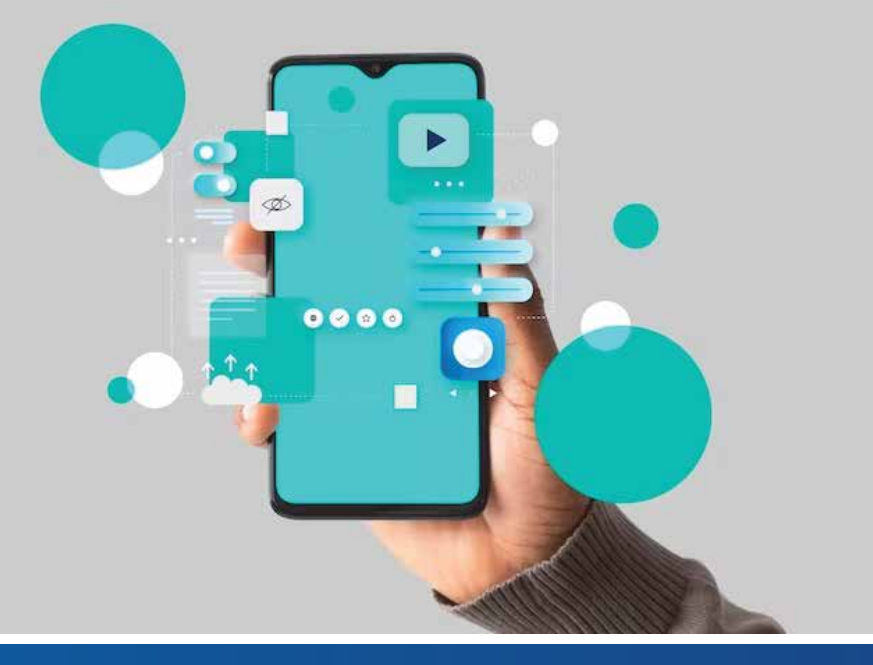

www.zephyrtechnologies.co zephyrlearn.com

## Course Syllabus

Month 1: Introduction to Flutter and Dart

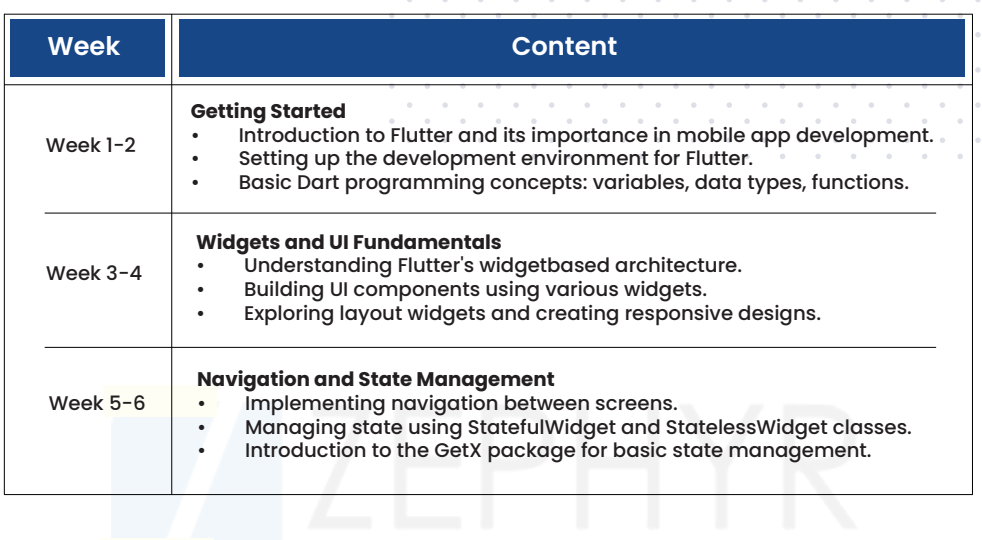

### Month 2: Intermediate Topics in Flutter

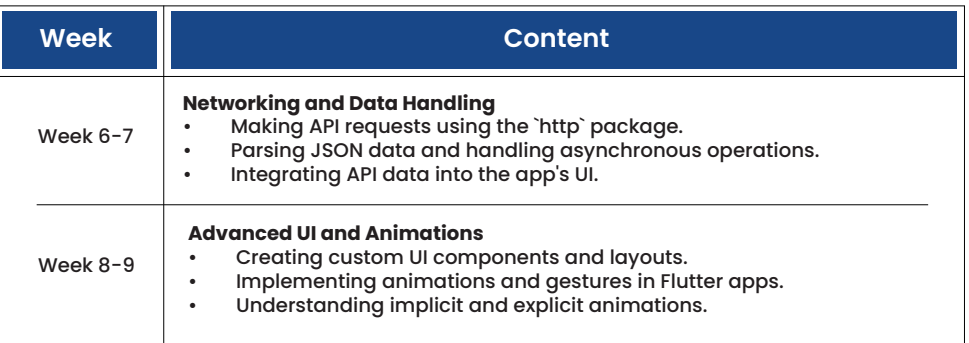

### Month 3: Advanced Topics and Project Work

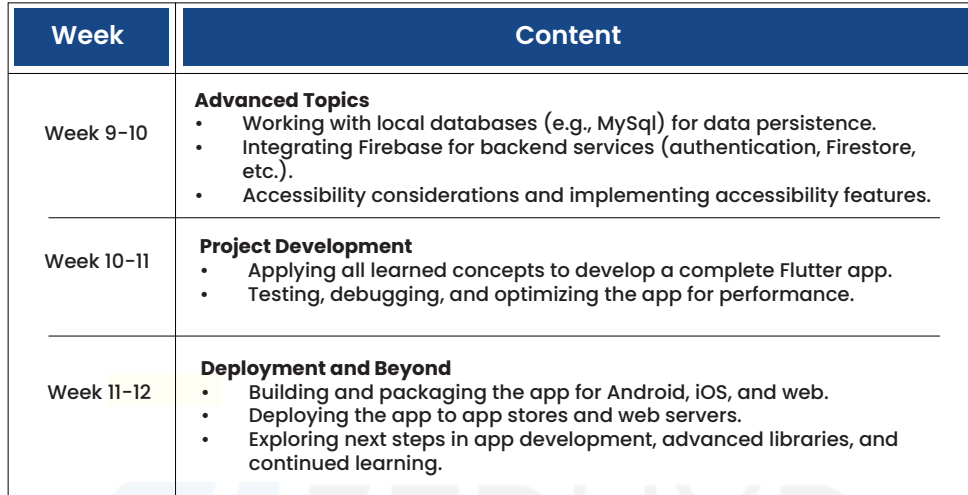

 $\mathcal{A}$  . The contract of the contract of the contract of the contract of the contract of the contract of the contract of the contract of the contract of the contract of the contract of the contract of the contract of th  $\mathcal{A}$  . The contribution of the contribution of the contribution of the contribution of the contribution of the contribution of the contribution of the contribution of the contribution of the contribution of the contri  $\sim$  $\sim$ and the control the company of the company the contract of the contract of the contract of  $\sim$ **Contract Contract Contract Contract**  $\sim$  $\sim$   $\sim$ the contract of the contract of  $\sim$  $\sim$ the contract of the contract of the contract of  $\sim$  $\sim$ the common common the control of the  $\sim$ the contract of the contract of the **College**  $\sim$  $\sim$ **Contract Contract**  $\sim$  $\sim$  $\mathcal{A}^{\mathcal{A}}$  , and  $\mathcal{A}^{\mathcal{A}}$  , and  $\mathcal{A}^{\mathcal{A}}$  , and  $\mathcal{A}^{\mathcal{A}}$  , and  $\mathcal{A}^{\mathcal{A}}$ the contract of the contract of the contract of the contract of the contract of the contract of the contract of  $\alpha$  $\sim$ the contract of the contract of the  $\sim$ the contract of the contract of the  $\mathcal{A}$  is a set of the set of the set of the set of the set of the  $\mathcal{A}$ the contract of the contract of the contract of  $\mathcal{A}$  is a set of the set of the set of the set of the set of the set of the set of the set of the set of the set of the set of the set of the set of the set of the set of the set of the set of the set of the set of th  $\alpha$  , which is a set of the set of the set of the set of the set of the set of the set of the set of the set of the set of the set of the set of the set of the set of the set of the set of the set of the set of the set o  $\sim$  $\sim$  $\sim$  $\sim$  $\mathcal{L}$  , where the state is the state of the state of the state is a state of the state of the state of the state of the state of the state of the state of the state of the state of the state of the state of the state o

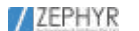

## **Drone Technology**

**Syllubus.**

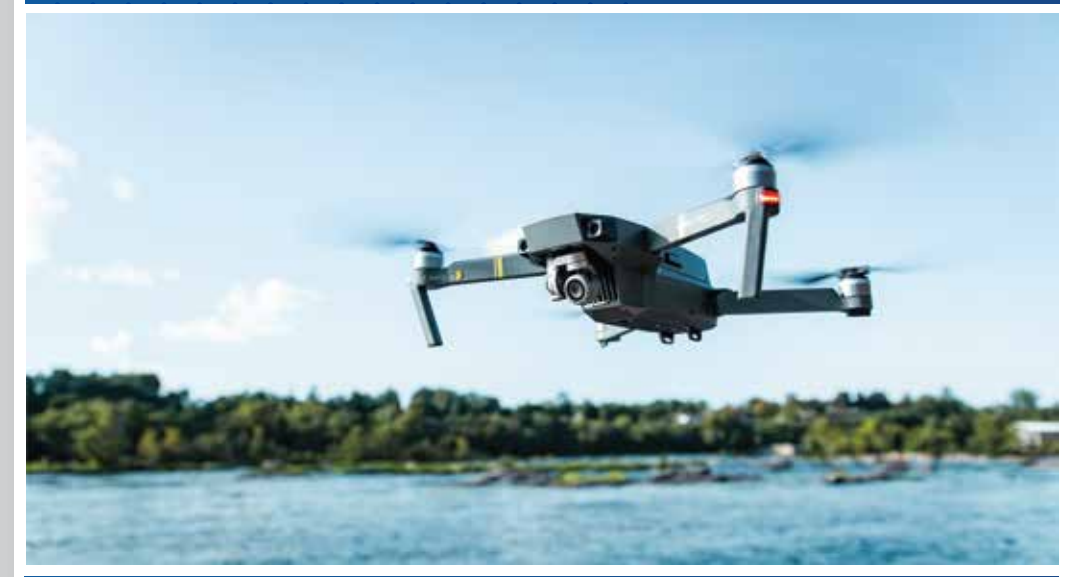

### Level: Beginner

#### **Introduction to Drones**

- Overview of Drone Technology
- Historical perspective
- Drone components and terminology
- Types of Drones
- UAV (Unmanned Aerial Vehicle) categories
- Quadcopters, fixed-wing, and hybrid drones
- Basic Drone Operation
- Principles of flight
- Remote control and autopilot systems

#### **Drone Design and Construction**

- Drone Anatomy
- Understanding the major components (frame, motors, propellers, flight controller, etc.)
- How different parts work together
- Building Your Own Drone
- DIY drone kits
- Assembling and configuring a basic drone
- Safety Considerations
- Safe handling and storage of LiPo batteries
- Safety precautions during drone assembly and testing

#### **Drone Flight and Navigation**

- Pre-flight Checklist
- Preparing for a flight
- Checking weather conditions and airspace restrictions
- Drone Flight Modes
- Manual, stabilized, and autonomous flight modes
- Understanding GPS-assisted flight
- Basic Flight Maneuvers
- Takeoff, landing, hovering, and flying in different directions
- Practicing with a simulator or basic drone

### Level: Intermediate

#### **Drone Photography and Videography**

- Aerial Photography Basics
- Camera options and settings
- Framing and composition
- Drone Cinematography
- Techniques for capturing cinematic shots
- Post-processing for video editing
- Legal and Ethical Considerations
- Privacy and drone photography
- Regulations regarding aerial photography

#### **Drone Regulations and Licensing**

- Drone Regulations Worldwide
- Understanding aviation authorities' regulations (e.g., FAA in the U.S., EASA in Europe)
- Registration requirements
- Getting a Remote Pilot License
- Preparing for the Part 107 (U.S.) or similar exams in other regions
- Understanding airspace classifications and restrictions
- Commercial Drone Operations
- Guidelines for operating drones for commercial purposes
- Insurance and liability considerations

#### **Drone Applications**

- Agriculture and Precision Farming<br>Using drones for crop monitoring and management
- Using drones for crop monitoring and management
- Collecting data for precision agriculture
- Search and Rescue
- Drone applications in disaster response and search missions
- Integrating thermal imaging and other sensors
- Environmental Monitoring
- Monitoring wildlife, forests, and ecosystems
- Data collection for environmental research

### Level: Advanced

#### **Advanced Drone Technologies**

- Advanced Drone Control
- Using waypoints and advanced flight planning
- Autonomous drone missions
- Drone Swarming
- Coordinated flight of multiple drones
- Applications in entertainment and industrial scenarios
- **Beyond Visual Line of Sight (BVLOS) Operations**
- Understanding BVLOS regulations
- Implementing BVLOS technology and procedures

## **Future Trends and Innovations**

- Emerging Technologies
- AI and machine learning in drone applications
- Integration with 5G networks and IoT
- Drone Industry Opportunities
- Career options and entrepreneurship in the drone industry
- Collaborative projects and research opportunities

www.zephyrtechnologies.co

the common control of the com-

the contract of the contract of the contract of

the contract of the contract of the contract of the contract of the contract of the contract of the contract of the contract of the contract of the contract of the contract of the contract of the contract of the contract of

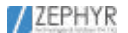

**E2** LEARN

## **Mernstack Course Syllabus.**

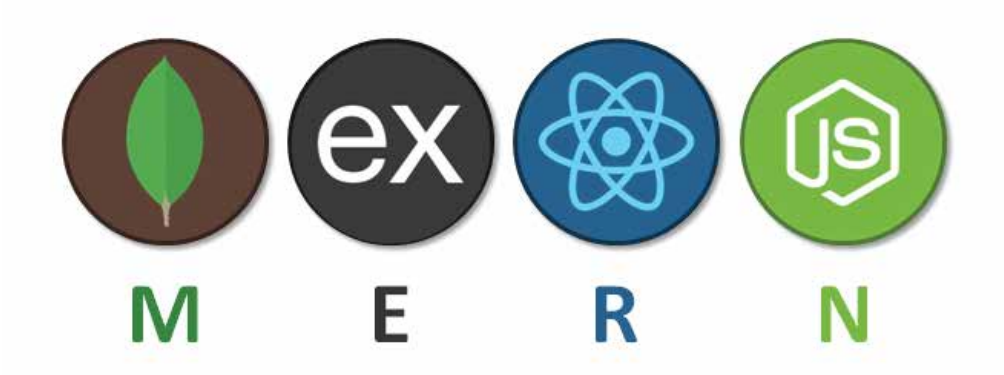

## Level: Intermediate (Assuming basic HTML, CSS, and JavaScript knowledge)

#### **Introduction to the MERN Stack**

#### **Introduction to the MERN Stack**

- Overview of MongoDB, Express.js, React, and Node.js
- Setting up your development environment
- Creating a Simple Node.js and Express.js Server
- Setting up a basic Express.js server
- Routing and middleware in Express.js

#### **Introduction to MongoDB**

- Setting up MongoDB locally or using a cloud service
- CRUD operations with MongoDB

#### **Building a RESTful API with Express.js and MongoDB**

#### **Designing RESTful routes**

- Creating API endpoints for CRUD operations
- Testing your API using Postman or a similar tool

#### **Data validation and error handling**

- Implementing input validation and sanitization
- Handling errors gracefully

#### **Authentication with JWT**

- User registration and login
- Securing routes with JWT authentication

#### **Front-End Development with React**

#### **Introduction to React**

- Setting up a React application
- Components and props

#### **State and Lifecycle**

- Managing state in React components
- Component lifecycle methods

#### **Building a Single-Page Application (SPA)**

- Routing in React using React Router
- Fetching data from the API and displaying it in React components

#### **EZ LEARN** /ZEPHYR

#### **State Management with Redux**

#### **Introduction to Redux**

- Understanding the Redux store, actions, and reducers
- Setting up Redux in a React application

#### **Advanced Redux Concepts**

- Middleware for async actions
- Combining multiple reducers

#### **Implementing Redux in your MERN project**

- Managing application state with Redux
- Connecting React components to the Redux store

#### **Full-Stack Integration**

#### **Integrating the React Frontend with the Express.js Backend**

- Setting up CORS for cross-origin requests
- Making API requests from React components

#### **Authentication Flow in a MERN Application**

- Implementing user registration and login in the React frontend<br>Protecting routes with authentication checks
- Protecting routes with authentication checks

#### **Testing and Debugging**

- Writing tests for both the backend and frontend
- Debugging and troubleshooting common issues

#### **Deployment and Beyond**

#### **Preparing for Deployment**

- Environment variables and configuration management
- Securing sensitive information

#### **Deploying your MERN Application**

- Deployment platforms (e.g., Heroku, AWS, Netlify)
- Continuous integration and continuous deployment (CI/CD)

#### **Finalizing Your Project**

- Performance optimization
- Adding additional features and improvements .
- Project documentation and best practices  **•** •
	- **Contract Contract** the company of the

the contract of the contract of the con-

the contract of the contract of the

the contract of the contract of the the contract of the contract of the con-

 $\sim$ 

s & Soiutic

 $\sim$ 

 $\sim$ 

 $\alpha$  ,  $\alpha$  ,  $\alpha$ 

 $\alpha$  ,  $\beta$  ,  $\alpha$ 

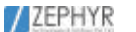

**EZEPHYR**<br>EZELEARN

## **Cyber Security Course Syllabus.**

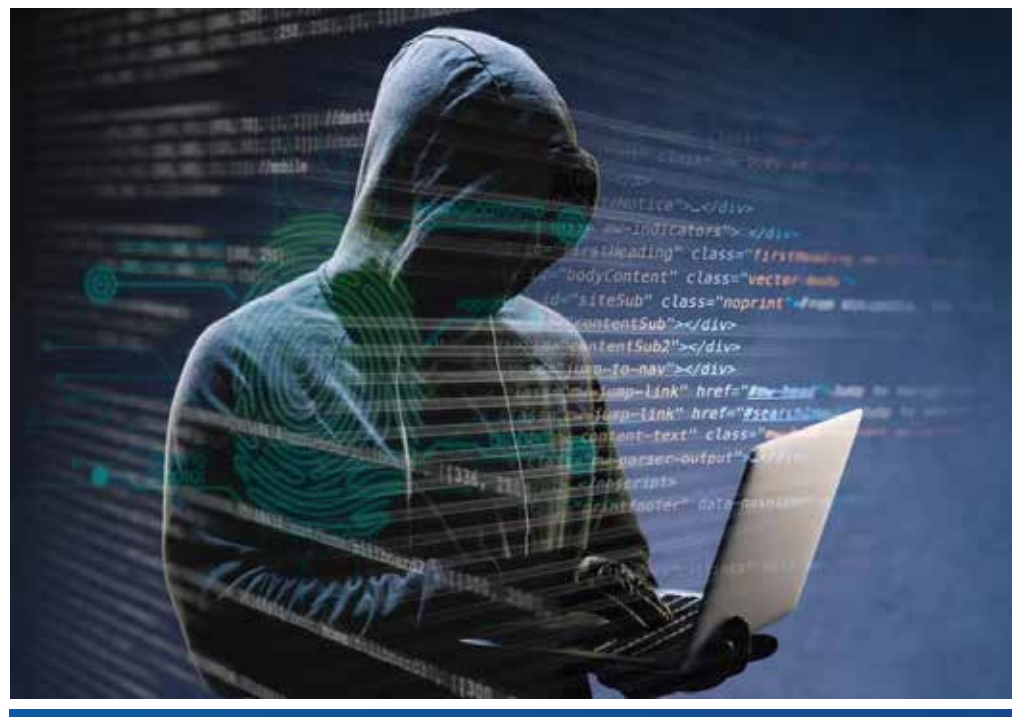

www.zephyrtechnologies.co zephyrlearn.com

### Level: Beginner

#### **Introduction to Cybersecurity**

- Overview of Cybersecurity
- Understanding the importance of cybersecurity
- Key terminology and concepts
- Security Fundamentals
- CIA Triad (Confidentiality, Integrity, Availability)
- Types of cyber threats (e.g., malware, phishing, DDoS)
- Security Policies and Compliance
- Creating and enforcing security policies
- Overview of compliance standards (e.g., GDPR, HIPAA)

#### **Networking and System Security**

- Basics of Networking
- Understanding TCP/IP, DNS, and DHCP
- Identifying network vulnerabilities
- Operating System Security
- Securing Windows and Linux systems
- User access control and permissions
- Firewall and Network Security
- Introduction to firewalls and intrusion detection systems (IDS)
- Configuring and monitoring network security

#### **Cryptography and Data Protection**

- Cryptography Fundamentals
- Types of encryption (symmetric and asymmetric)
- Hash functions and digital signatures
- Data Encryption
- Encrypting data at rest and in transit
- Implementing secure communication (e.g., SSL/TLS)
- Public Key Infrastructure (PKI)
- Certificate authorities and digital certificates
- Managing and securing cryptographic keys

#### **Web Security**

- Web Application Security
- Common web vulnerabilities (e.g., XSS, SQL injection)
- Secure coding practices
- Web Application Firewalls (WAFs)
- Implementing WAFs for web application protection
- Security headers and best practices
- Secure Software Development
- The importance of secure development lifecycles
- Secure coding tools and methodologies

#### /ZEPHYR EZ LEARN

#### **Threat Detection and Incident Response**

- **Threat Detection**
- Identifying and monitoring security events
- Security information and event management (SIEM) systems
- Incident Response
- Developing an incident response plan
- Handling security incidents and breaches
- **Digital Forensics**
- Collecting and analyzing digital evidence
- Legal and ethical considerations in digital forensics

#### **Network Security and Ethical Hacking**

- Network Penetration Testing
- Conducting vulnerability assessments
- Exploiting vulnerabilities for ethical hacking
- Penetration Testing Tools
- Introduction to tools like Nmap, Metasploit, Wireshark
- Hands-on exercises in penetration testing
- Capture The Flag (CTF) Challenges
- Participating in CTF competitions
- Applying skills learned throughout the curriculum

#### **Secure Cloud and Mobile Security**

- Cloud Security
- Securing cloud services and infrastructure
- Identity and access management in the cloud
- Mobile Security
- Understanding mobile app vulnerabilities
- Best practices for mobile device security
- Emerging Threats and Trends
- Staying current with the latest cybersecurity threats
	- Preparing for future challenges in cybersecuritythe contract of the contract of  $\mathcal{L}$  , and the set of the set of the set of the set of the set of the set of the set of the set of the set of the set of the set of the set of the set of the set of the set of the set of the set of the set of the set

and a series of the contract of the contract of the contract of the contract of the contract of the contract of the contract of the contract of the contract of the contract of the contract of the contract of the contract of the contract of the contract of the  $\mathcal{N}(\mathcal{A})$ **Contract Contract Service**  $\label{eq:1.1} \begin{array}{cccccccccc} \bullet & \bullet & \bullet & \bullet \end{array}$  $\alpha$  ,  $\alpha$  ,  $\alpha$  ,  $\alpha$  ,  $\alpha$ the contract of the contract of the a bandaran  $\mathcal{L}^{\text{max}}_{\text{max}}$  , where  $\mathcal{L}^{\text{max}}_{\text{max}}$  $\sim 0$ **All Artists** es & doiutions f the contract of the contract of the the contract of the contract of the the contract of the contract of the contract of the contract of 

www.zephyrtechnologies.co

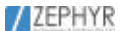

E<sup>2</sup> LEARN

## **Advanced Digital Marketing.**

Let your career growth go viral !

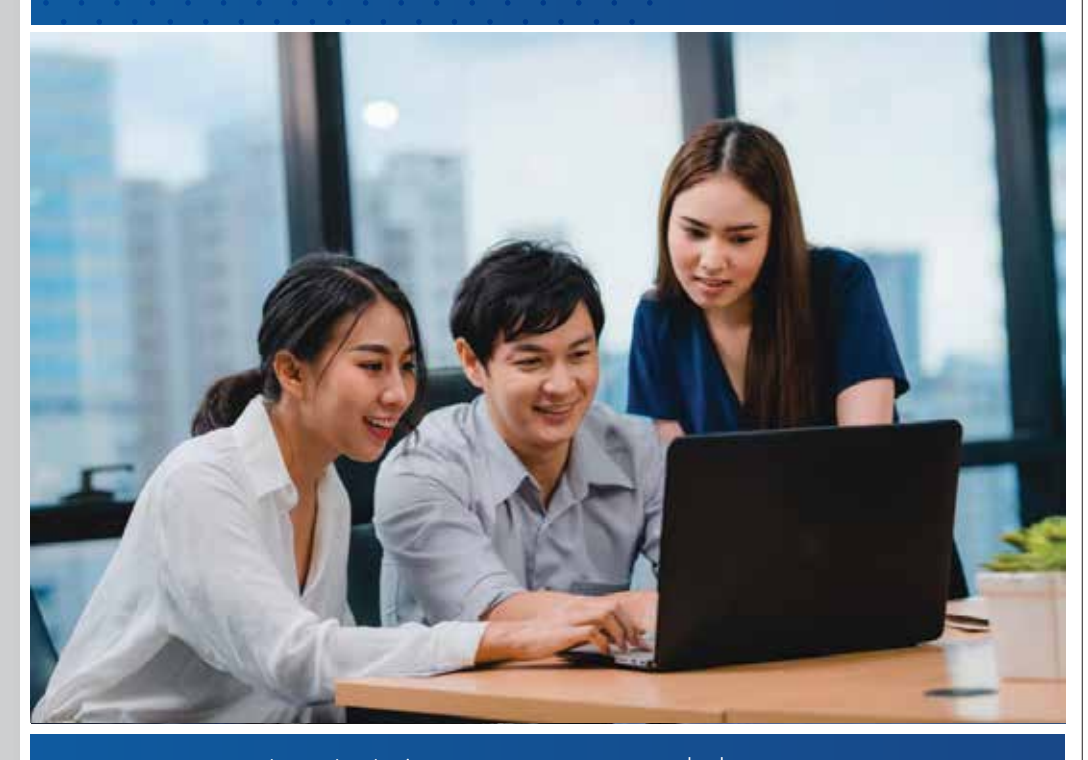

www.zephyrtechnologies.co zephyrlearn.com

Digital Marketing Graphic Design Full - Stack Web Development

Course Duration : 4 Months

### **Digital Marketing**

#### **Living the Digital Life**

Today's life revolves around the Internet. Digital is bigger than physical. Our day starts not with the newspaper but catching news snippets on apps like InShorts or Buzzfeed. From booking a cab to college, to buying that latest fashion online, to asking Google for all our answers, we have come to depend on Mr. WWW for everything.

The digital world today is not a dream. It is a reality staring us in the face, with limitless possibilities and countless avenues of success. It is dynamic. Forever transforming, adapting and throwing up new surprises. As terabytes of data get consumed every nanosecond, the mathematics of it all is staggering.

#### **Rule the Digital World**

Digital Marketers today need to know it all. The challenge is to consistently stay ahead of the curve for which students need to learn much more than just the basics. They need a programme that sets a high standard of knowledge and a strong base for a budding marketing career.

With NIIT's Post Graduate Programme in Digital Marketing and Branding, we make sure that our experts prepare our learners for not just landing that dream job but also arm them with the latest skills and expertise to hold on to for a sharp and upward career graph.

This programme is unique as it is geared towards providing a long-term career in digital marketing with a focus towards not only the tools & techniques used in digital marketing but also on business & leadership skills that will equip the students to become future leaders in this fast-paced digital world.

**20 Lakh Jobs by 2020 3 Lakh Average Salary Per Annum Increase in Digital Marketing spends from 15% to 24%**

**40% Industry growth**

#### **EZ ZEPHYR ZEPHYR**

#### **Programme Objectives**

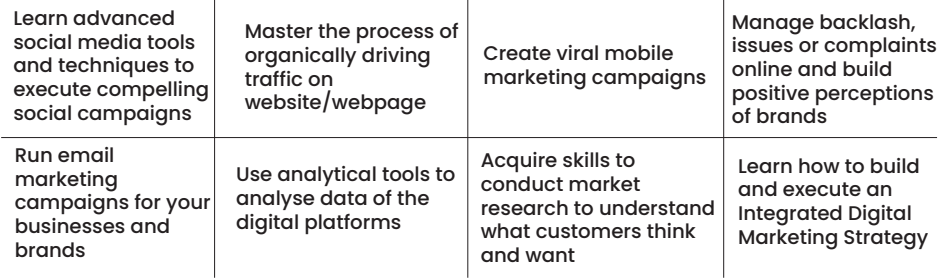

#### **Programme Features**

The Post Graduate Programme in Digital Marketing and Branding turns learners into all-rounded professionals with expertise in a host of specialised areas of digital marketing with a comprehensive coverage of �elds like - Social Media Marketing, Content Planning, SEO, and SEM. Experienced industry practitioners deliver the programme on NIIT Digital- our very own online learning platform

#### **Programme Modules**

The programme starts from the fundamentals of marketing, focussing on laying a strong foundation in Marketing and Digital, with covering essential concepts of marketing like segmentation, targeting & positioning, advertising & sales promotions, integrated marketing communications, product & brand management, digital models & channels

After laying a strong foundation for an individual, the programme moves onto covering digital marketing concepts, tools & techniques such as Social Media Marketing, Content Planning & Promotions, Email Marketing, Digital Analytics, Mobile Marketing, SEO, SEM & Inbound Marketing; making sure that the learner is equipped to launch his career in digital marketing

Once the learner is equipped with the digital marketing tools & techniques, the programme focusses on equipping them with business & leadership skills such as; integration of marketing with business, market research, managing digital initiatives, creation of digital strategy, managing digital marketing clients for a learner to become an advanced professional in digital marketing at the end of the course.

> contract and contract  $\mathcal{L}$  , where the state is a state of the state of the state is a state of the state of the state of the state of the state of the state of the state of the state of the state of the state of the state of the state of

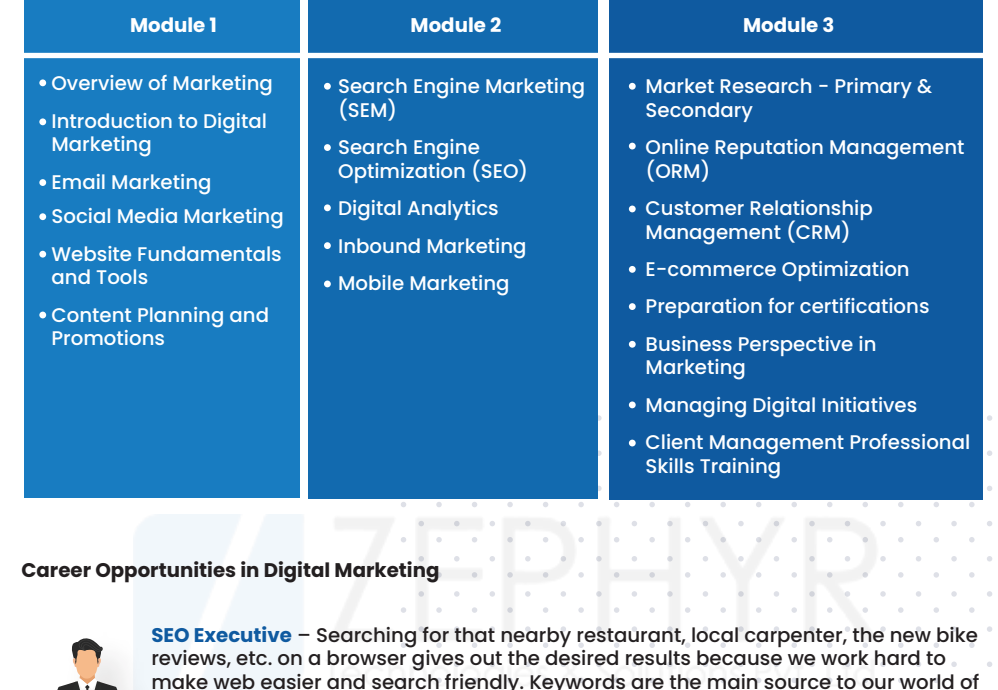

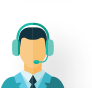

success.

**Client Servicing Executive –** Human relations are the most complicated thing yet, we make them simple. Discussing relevant issues with the clients and making work easy for the various teams back in our o $\&c$ e is our key work. Simplification of work and ensuring the timely delivery are the work that we enjoy.

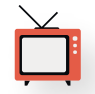

**Display Media Executive –** We follow you wherever you go on the Internet. Be it those awesome high heels or that swanky bag that you have been drooling over, we ensure that you see them again and again, so that you end up purchasing your dreams.

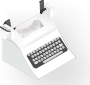

**Copywriter –** Languages simpli�ed for better comprehension, correct grammar and punctuations, we are the Grammar Nazis in action. We ensure that you engage with the best of content.

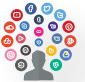

**Social Media Executive –** For us, 'Content is King'. We ensure that you see the best of content as soon as you wake up for the day. 'Ninja' is the perfect name coined for us, as we deal with somany platforms and algorithms, to engage with you.

#### **EE** LEARN /ZEPHYR

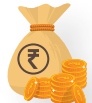

**Paid Media Executive –** CPE, CPM, CTAs are the jargon we thrive on. Excel sheets, correct calculations and understanding the right TG to be targeted are the most important sauces for our success.

**ORM Executive –** We are the people behind the scenes of every conversation that a user has with any brand. Providing quick resolutions and escalating issues that need urgent attention are what we do with a magic wand. So, the next time you complain or express gratitude, know that we are the ones who respond.

#### **ZEPHYR'S DIGITAL ADVANTAGE**

This programme is in Zephyr - our online/O�ine learning platform. From a classroom-like experience to faculty and peer chat, this multi-featured platform is sure to make learning a rich and fun experience for you.

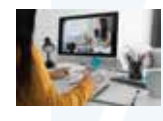

**LIVE ONLINE CLASSES**

**PEER AND FACULTY CONNECT**

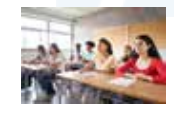

**CLASSROOM-LIKE EXPERIENCE**

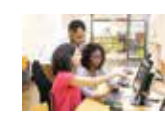

**LEARNING RESOURCES ROLE PLAYS AND CASE STUDIES** and the company of the company of

### Graphic Design

#### **Photoshop**

#### **Introduction**

- Purpose of Photoshop
- Industries rely on Photoshop
- Image editing introduction
- Pixel Vs Vector
- Creating new document
- Photoshop interface

#### **Layers**

- Types of layer
- Rasterize | Smart object
- Shape | Text | Adjustment
- Grouping layers
- Opacity & Blending controls
- Layer management

#### **Tools**

- Toolbar overview
- Move | Brush | Shape | Text
- Solid Vs Gradient fill
- **FG BG Color**

#### **Selection**

- Auto selection Vs Pen tool
- BG removal
- Select and mask • Hair selection
- 

#### **Masking**

- Layer masking | Clipping mask
- Quick mask | Vector mask
- Where to use Masks

#### **Double Exposure**

- Double exposure
- Typography Double exposure
- Minimal Music poster

#### **Color Correction (2 session)**

- Adjustments using layer mask
- Brightness & Contrast | Levels
- Curves | Vibrance | Hue Saturation
- Camera raw adjustments
- Color ranges
- Highlight | Mid-tone | Shadow
- Matching color

#### **Image Manipulation**

- Understanding images
- Image perspectives & placements
- Perspective | Distort | Warp
- Compositing images
- Manual Shadows and Highlights
- Blending Textures & layers
- Color correcting
- Realistic & Unrealistic manipulation
- Creating a fantasy world

#### **Retouching (2 session)**

- Introduction to healing tools
- Model retouching
- Make-up | Costume
- Product retouching<br>• Pestoring old photo
- Restoring old photo

#### **Filters**

**Service** and the control

- Filters in Raster layer Vs Smartobject
- **Exploring filter gallery**
- Customizing Filters

#### **Layer styles**

- Creating layer styles
- Title styles | Button styles
- Creating styles

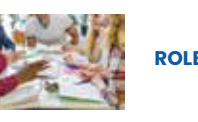

#### **EE LEARN 7** ZEPHYR

#### **Presets & Plugin**

- **Exploring Presets**
- Creating Brush | Shape | Pattern | Action
- Customizing the presets
- Third party plugins integration

#### **Poster design (2 session)**

- Types of posters
- Digital posters Vs Print posters
- Ad poster | Movie poster
- **GIF** posters

#### **Projects**

- Music Album cover
- Photo album template
- Ad poster design
- Social media & print medium
- Movie poster
- Project submission & presentation

#### **Photoshop is an image editing tool used in many industries like Entertaintment, Marketing, Fashion etc,.**

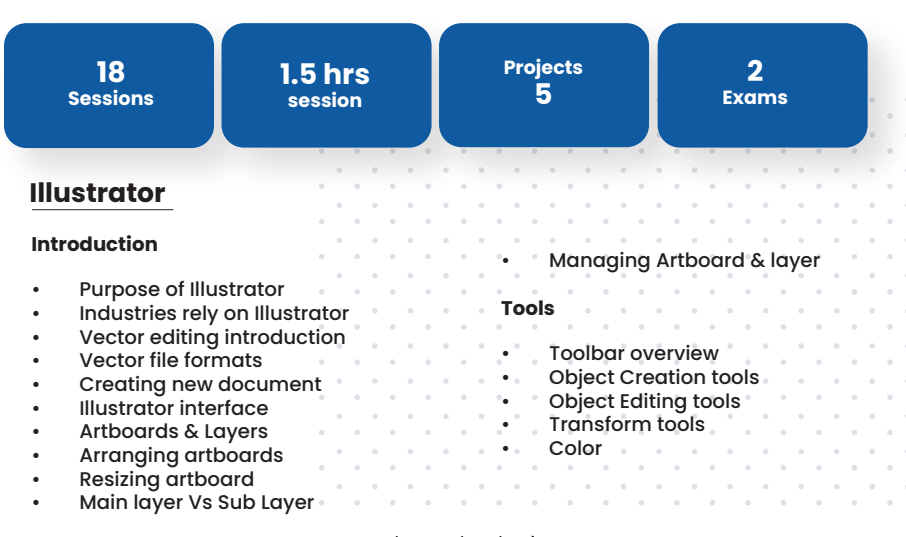

#### **Advanced Object editing**

- Pathfinder & Shape modes
- Shape builder tool<br>• Envelope Editing
- Envelope Editing

#### **Color Panel**

- Swatches
- Color Picker
- Color Slider
- Color Gradient

#### **Gradient & Patterns**

- Creating and Customizing
- Reflection effect
- Patern concepts

#### **Cartoon & Emojis**

- Recreating Cartoons<br>• Tracing tricks
- Tracing tricks
- Creating own Emoji
- Sticker sheet

#### **Library**

- **Types of library**
- Swatch | Symbol<br>• Brush | Graphic s
- Brush | Graphic style<br>• Creating and Custop
- Creating and Customizing

#### **Effects**

- Creating and Customizing
- 3D Effects
- Photoshop Effect

#### **Pencil sketching**

- Freehand practices
- Basic shapes drawing
- Icon sketching

#### **Custom Illustrations**

- Creating BG illustrations
- Abstract illustrations
- App Onboarding illustrations<br>• 3D Isometric Illustrations
- 3D Isometric Illustrations

#### **Branding**

- What is branding?
- What is Re Branding?
- Types of branding
- Stackholder questions
- Style guide of a brand

#### **Logo creation**

- Types of logo
- Monogram, Pictogram etc
- Logo pencil sketching
- Designing the logo
- Mockup

#### **Marketing Collateral (3 session)**

- Standard paper sizes
- Business card, Pamphlet
- Brochure, Banner, Packaging
- Infographics posters & Mockup

#### **Designing for**

- Print,Digital, Motion
- Print PDFs vs Interactive PDFs
- Digital ads vs Print ads
- Social media designs
- Motion graphics BG Designs

#### **Exporting for Print**

- Color mode
- Print Ups
- Paper types
- Paper calculation

### **Projects**

- 
- Emoji Package
- Custom Illustrated BG
- 3D Isometric city
- Build up a own Brand
- Project submission & presentation

### **EZ ZEPHYR**<br>LEARN /ZEPHYR

**Illustrator is an art creation tool where Logos, Menucards and most of the branding elements created here**

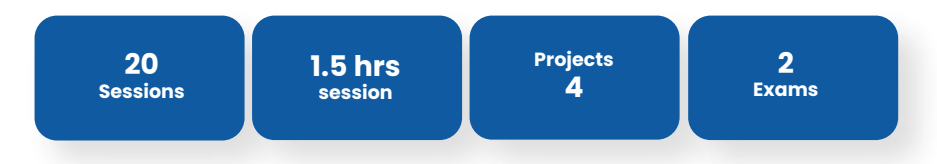

#### **InDesign**

#### **Introduction**

- Purpose of InDesign
- Industries rely on InDesign<br>• Intro Pagination
- Intro Pagination
- Creating new document
- InDesign interface

#### **Publishing**

- Print Vs e Publishing
- Books, Magazine, News paper
- Digital book

#### **Setting up a Project**

- Margins & Columns
- Working with master pages
- Creating Character style
- Creating Paragraph style

#### **Creating**

- Purpose of InDesign
- Brochure & Prospectus<br>• Importing Impass and
- Importing Images and designs
- Interactive Book | Magazine

#### **Portfolio (2 session)**

- Creating a Interactive portfolio
- Interactive Buttons | Forms<br>• Page transitions
- Page transitions

- **Magazine**
- Book layout
- Interactive Portfolio

**InDesign is a publishing tool most of the Books, Magazine, news paper production house uses this tool to crate a Interesting layout.**

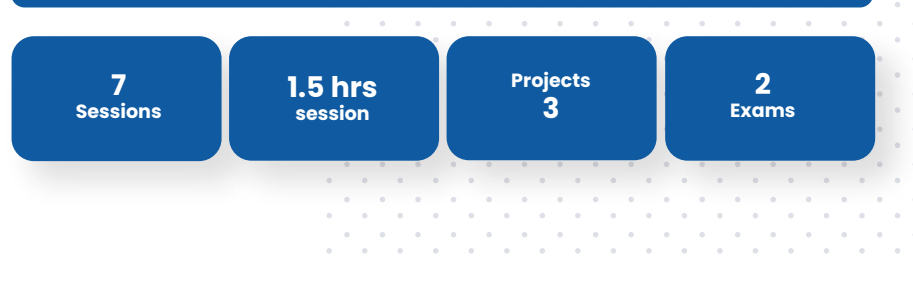

### **CorelDraw**

#### **Introduction**

- Purpose of CorelDraw<br>• Industries rely on Core
- Industries rely on CorelDraw
- Adobe Vs CorelDraw<br>• Creating new docum
- Creating new document<br>• CorelDraw interface
- CorelDraw interface

#### **Tools & Effects**

- Oject creating tools
- Object editing tools
- Effect tools<br>• Dockers
- **Dockers**

•

Color panels

#### **Branding & Packaging (2 Session)**

- Creating logo
- Brochure, Pamphlet<br>• Marketing Collatera
- 
- Packaging layout

#### **Printing Ups & Concept**

- Paper sizes
- Print Ups
- Paper Calculation<br>• Types of Paper & P
- Types of Paper & Printing

#### **Project**

- **Packaging**
- Printing your brand project

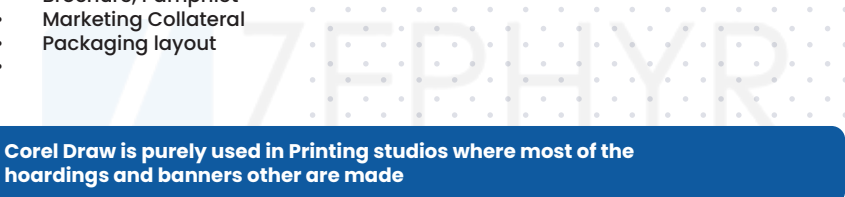

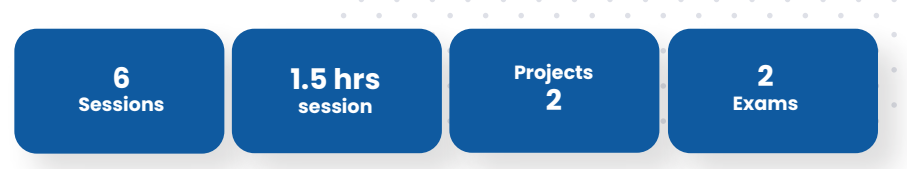

## Full - Stack Web Development

#### **Course Objectives**

- Enable participants to develop a complete web application from the scratch that includes Front-end, Backend and Data-exchange technologies
- Build strong foundations (ex: OOPS) in entry level engineers thereby making them job ready as perindustry requirements. Enable them to learn new technologies by applying foundation paradigms
- By the end of the program participants will be become an industry-ready engineer who can be readilydeployed in a project

#### **Project**

#### **EE LEARN ZEPHYR**

#### **COURSE FLOW**

WSA Full Stack Web developer course starts with introducing participants with front-end technologies(ex: HTM5) and makes them develop responsive one page web application. Followed by that it deep dives into MEAN stack components and brings hands-on perspective to building scalable web applications by leveraging "JavaScript everywhere" phenomenon.Throughout the course foundation paradigms are stressed to ensure participants clearly understand software engineering fundamentals and apply them.

The course further covers various data-exchange mechanisms (ex: HTTP) to get complete perspective of Full Stack. DISHA sessions are interleaved throughout the program for resume and interviewpreparation aspects for placements.

#### **DURATION** 1 months

**PLATFORM**

- Linux (Fedora / Mandriva /Ubuntu) or Windows Host system
- Firefox, Chrome Browsers

#### **DELIVERY METHOD**

Instructor-lead, Assignments with hands-on exercises backed with assignments and mini project

**Service** 

#### **MODULE TOPICS**

- Front-end (HTML5 | CSS3 | Bootstrap | JavaScript | PHP
- Foundation paradigms (OOPS | Design Patterns | Object Modelling | JSON | AJAX)
- Data Exchange (HTTP | Websockets)
- **MYSOL**
- Development Environment & Tools
- DISHA (Resume & Interview prep package)

#### **Front-end Course Modules**

**Hyper Text Mark-up Language (HTML5)**

#### **Module Objectives:**

Building Strong expertise to develop front end application using HTML5 Implement MVC and responsive design to scale well across PC, tablet and Mobile Phone

#### **Overview:**

This course provides you hands-on experience and exposure to developing HTML5 based single page application form browsers. This course builds strong foundation on HTML5 which will help developer to use HTML5 concepts for building responsive web application.

Linux (Fedora / Mandriva / Ubuntu) or Windows Host system Firefox, Chrome

#### **Prerequisites:**

**Platform:**

Academic level web application knowledge

#### **Delivery method:**

Instructor lead, hands-on exercises backed with assignments and mini projectDetailed

the contract of the contract of the contract of the contract of the contract of the contract of the contract of

 $\sim$ 

 $\sim$ 

**Contract** 

the contract of the contract of the contract of the contract of the contract of the contract of the contract of

#### **Course Contents:**

- Introduction HTML
- HTML Basics
- HTML Elements
- HTML5 Semantic
- HTML Attributes
- HTML Headings
- HTML Paragraph
- **HTML Styles**
- HTML Formatting
- HTML Quotations
- HTML Computer Code
- HTML Comments & Colours
- HTML CSS, Links and Images
- 
- HTML Classes
- HTML Layout
- HTML Responsive
- HTML iframes
- HTML JavaScript
- HTML Head
- HTML Entities and URI Code
- HTML Symbols and XHTML
- 

### **Cascading Style Sheets (CSS3)**

#### **Module Objectives:**

- Building Strong expertise to develop front end application using CSS3
- Implement MVC and responsive design to scale well across PC, tablet and Mobile Phone

#### **Overview:**

This course provides you hands-on experience and exposure to developing CSS3 based web **application. This** course builds strong foundation on CS33 which will help developer to use CSS3 concepts for building responsive web application.

- HTML Lists • HTML Blocks
	- -
		-
	-
	- HTML Charset and Forms

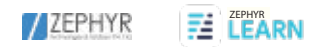

#### **Platform:**

- Linux (Fedora / Mandriva / Ubuntu) or Windows Host system
- Firefox, Chrome

#### **Prerequisites:**

Academic level web application knowledge

#### **Delivery method:**

Instructor lead, hands-on exercises backed with assignments and mini project

#### **Detailed course contents:**

- Introduction CSS3<br>• CSS3 Syntax
- CSS3 Syntax
- CSS3 How To
- CSS3 Colours
- 
- CSS3 Backgrounds<br>• CSS3 Boarders • CSS3 Boarders
- CSS Padding<br>• CSS Height / W
- CSS Height/Width
- CSS3 Gradients<br>• CSS3 Shadows
- CSS3 Shadows<br>• CSS3 Text
- CSS3 Text
- CSS3 Fonts
- CSS3 2D Transforms
- CSS3 3D Transforms
- CSS Links
- CSS Lists
- 
- CSS Box Model
- CSS Outline<br>• CSS Display
- CSS Display
- CSS Max-width • CSS Position
- 

#### **JavaScript**

#### **Module Objectives:**

- Building Strong expertise to develop front end application using HTML5, CSS3 and JavaScript along with jQuery and AngularJS framework
- Implement MVC and responsive design to scale well across PC, tablet and Mobile Phone

#### **Overview:**

This course provides you hands-on experience and exposure to develop JavaScript based web application. This course builds strong foundation of JavaScript which will help developer to apply JavaScript concepts for responsive web frontend and backend development.

- Linux (Fedora / Mandriva / Ubuntu) or Windows Host system
- Firefox, Chrome

#### **Prerequisites:**

Academic level web application knowledge

#### **Delivery method:**

Instructor lead, hands-on exercises backed with assignments and mini project

the contract of the contract of the contract of the contract of the contract of the contract of the contract of

**Contract Contract** 

the contract of the contract of the con-

#### **Detailed course contents:**

- Introduction to JavaScript
- Java Script Language Basics
- JavaScript Objects
- www.zephyrtechnologies.co
- JavaScript Scope
- JavaScript Events
- JavaScript Strings
- JavaScript Numbers
- JavaScript Math
- JavaScript Arrays
- JavaScript Boolean
- JavaScript Comparisons
- JavaScript Conditions
- JavaScript Switch
- JavaScript Loops
- JavaScript Type Conversion
- JavaScript RegExp
- JavaScript Errors
- JavaScript Debugging
- JavaScript Hoisting
- JavaScript Strict Mode
- JavaScript Functions
- JavaScript Objects
- JavaScript Forms
- JavaScript HTML DOM
- JavaScript BOM

#### **Foundation Paradigms**

#### **Module Objectives:**

To become proficient in OOPS, Design Patterns and Data Modelling concepts At the end of the course candidates will learn the concepts and their practical applications

and a state of the state

#### **Overview:**

This course is targeted for fresh engineers or professional who want to build competency in the Object-Oriented Programming. We focus on understanding OOPs concepts and its applications.

• CSS3 Multiple Columns<br>• CSS3 User Interface • CSS3 User Interface<br>• CSS3 Box Sizing • CSS3 Box Sizing<br>• CSS3 Filters CSS3 Filters • CSS3 Media Queries **• • • • CSS3 Responsive** contract to the contract and the control of

• CSS3 Buttons • CSS3 Pagination

• CSS3 Animations

the control of the control of the con-

• CSS Float CSS Inline-block CSS Align • CSS Combinators • CSS Pseudo-class<br>• CSS Pseudo-eleme CSS Pseudo-element • CSS Navigation Bar CSS Dropdowns • CSS Tooltips • CSS3 Images CSS Attr Selectors • CSS Forms CSS Counters

- 
- CSS Tables

#### **EZ ZEPHYR**<br>IFARN /ZEPHYR

#### **Data Exchange – Course modules**

#### **Hyper Text Transfer Protocol (HTTP)**

#### **Module Objectives:**

• Developing single page application using Express Framework

#### **Overview:**

This course provides you hands-on experience and exposure to developing web application using HTTP. This course builds strong foundation of HTTP based request and response scenarios which will help developer to build efficient web applications.

#### **Platform:**

- Linux (Fedora / Mandriva / Ubuntu) or Windows Host system
- Firefox, Chrome

#### **Prerequisites:**

Academic level web application knowledge

## **Delivery method:**

Instructor lead, hands-on exercises backed with assignments and mini project

#### **Detailed course contents:**

- Introduction to HTTP
- HTTP Parameters
- HTTP Messages
- HTTP Request
- HTTP Response
- HTTP Methods
- HTTP Status Code
- HTTP Header Fields
- **Registration**
- HTTP Authentication

#### **WebSockets**

#### **Objectives:**

- Building strong expertise in WebSockets
- Implement frontend and backend scenarios using WebSockets

#### **Overview:**

This course provides you hands-on experience and exposure to use WebSockets in frontend and backend scenarios. This course builds strong foundation for web application development based on client-server architecture.

the contract of the contract of the

#### **Platform:**

- Linux (Fedora / Mandriva / Ubuntu) or Windows Host system
- Firefox, Chrome

#### **Prerequisites:**

Academic level web application knowledge

#### **Delivery method:**

Instructor lead, hands-on exercises backed with assignments and mini project

#### **Detailed course contents:**

- Introduction to Web sockets
- Web socket URIs
	- the contract of the contract of the Web socket APIs the contract of the contract of the con-
- Opening Handshake
- Data Framing
- Sending and Receiving Data
- Closing the Connections
- Error Handling
- Web socket Security
- Deployment Considerations
- Project

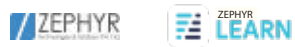

There is an urgent need for real talent in our industry when it comes to marketing for this digital generation...those with these skill sets will flourish.

**Manan Shah (Director - Marketing, Truecaller**)

As a Digital Marketeer I have worked for many companies, institutions and students in the last decade. What I felt was that there is a need of a course which can build the understanding of Digital Marketing strategy and its implementation. I thank NIIT for tying up with Adobe to bring a good learning experience. I am satisfied with the learning and would certainly recommend the programme to all.

**Alumni NIIT - Omkar Nath Nandi** (CEO, Extensive Online)

**Visiting Faculty: IITs & Army College of Management**

Marketing & Growth functions are merging in digital first companies... a good understanding of marketing first principles, technology, analytics and creativity. An Advanced Digital Marketing programme from NIIT...for the ever-evolving digital landscape.

**Daman Soni (Head - Growth & Marketing**

www.zephyrtechnologies.co

 $\sim$ 

the contract of the contract of the con-

 $\sim$ 

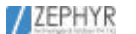

## **Business Analytics**

**Course.**

**ZEPHYR**<br>**ZEPHYR** 

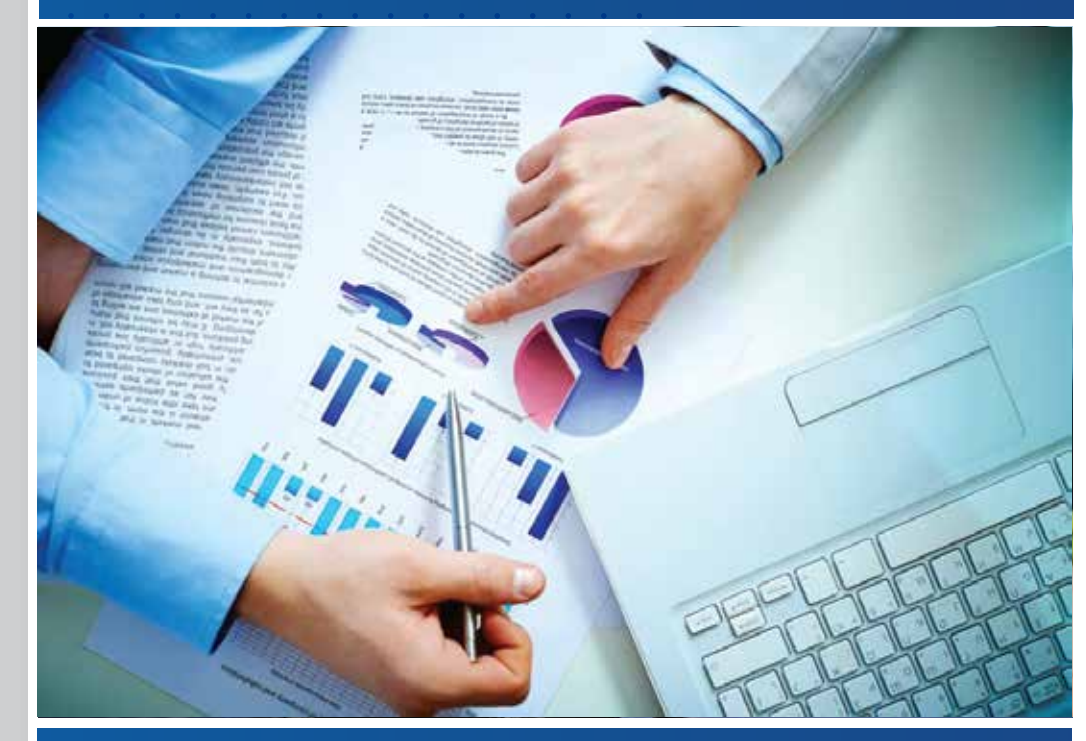

Duration: 3-4 Months Course Fee: ₹38,000 Course Duration : 3-4 Months

#### **Course Overview:**

The Business Analytics Course offered by Zephyr Technologies is designed to provide participants with a comprehensive understanding of the fundamental concepts and practical applications of business analytics. The course will cover various techniques and tools used in data analysis, enabling students to derive valuable insights and make data-driven business decisions. Along with theoretical knowledge, students will gain hands-on experience through live projects and a free internship provided by Zephyr Technologies.

#### **Course Syllabus:**

#### **1. Introduction to Business Analytics**

- Overview of business analytics and its significance
- Role of business analytics in decision-making
- Understanding the analytics lifecycle

#### **2. Data Collection and Preparation**

- Data collection methods and sources
- Data cleaning and data preprocessing techniques
- Data integration and transformation

#### **3. Descriptive Analytics**

- Data visualization using charts, graphs, and dashboards
- Measures of central tendency and dispersion
- Exploratory data analysis techniques

#### **4. Predictive Analytics**

- Introduction to predictive modeling
- Regression analysis and its applications
- Time series forecasting techniques

#### **5. Prescriptive Analytics**

- Optimization techniques for decision-making
- Introduction to linear programming
- Decision tree analysis and optimization

www.zephyrtechnologies.co zephyrlearn.com

#### **EZ LEARN** /ZEPHYR

#### **6. Data Mining and Machine Learning**

- Introduction to data mining
- Classification and clustering techniques
- Introduction to machine learning algorithms

#### **7. Big Data Analytics**

- Introduction to big data and its challenges
- Overview of Hadoop and Spark frameworks
- Big data analytics tools and technologies

#### **8. Data Visualization and Reporting**

- Data visualization principles and best practices
- Tools and techniques for data visualization
- Creating effective business reports and dashboards

#### **Internship and Projects**

Zephyr Technologies provides a free internship opportunity to students enrolled in the Business Analytics Course. During the internship, students will work on real-world projects, gaining practical experience in applying analytics techniques to solve business problems. Upon successful completion of the internship, students will receive an internship certificate.

#### **Certification**

Upon completing the Business Analytics Course, students will receive a course certificate from Zephyr Technologies. The certificate will validate their knowledge and skills in business analytics, enhancing their career prospects in the field.

**Note:** The syllabus provided is a general outline and subject to modifications based on the latest industry trends and advancements in business analytics.

the contract of the contract of the

**Business analytics course Include PYTHON,SQL, EXCEL,POWER BI**

the contract of the contract of the the contract of the contract of  $\mathcal{L}$  , where the properties of the contribution of the contribution of the contribution of the contribution of the contribution of the contribution of the contribution of the contribution of the contribution of the co

 $\mathcal{A}$  is a set of the set of the set of the set of the set of the set of the  $\mathcal{A}$ the contract of the contract of the contract of

the contract of the contract of the contract of the contract of the contract of the contract of the contract of the contract of the contract of the contract of the contract of the contract of the contract of the contract of the company's company's comthe company of the company Film NAT  $\mathcal{O}(\mathcal{O}_\mathcal{C})$  . In the  $\mathcal{O}(\mathcal{O}_\mathcal{C})$ <u> PRESERV</u> 12 L H dies & Solutions Pyt: Ltd.  $\mathcal{A}$  . The contract of the contract of the contract of the contract of the contract of the contract of the contract of the contract of the contract of the contract of the contract of the contract of the contract of th the contract of the contract of the contract of the contract of the contract of the contract of the contract of  $\mathbf{a}$  . The contribution of the contribution of the contribution of the contribution of and a series of the contract of the contract of the contract of the contract of the contract of the contract of

www.zephyrtechnologies.co

## **Benefits of zephyr**

- Live projects
- **Assignments**
- 100% guranteed Internship
- 100% Placement assistance
- Mock Interviews and preparations
- Guidance for Portfolio building
- Flexible batch Timings
- **Morning batches**
- Afternoon batches
- Evening batches
- Weekend batches for working professionals and students
- Tutions for computer science students

## **Our students and interns are placed at top MNC**

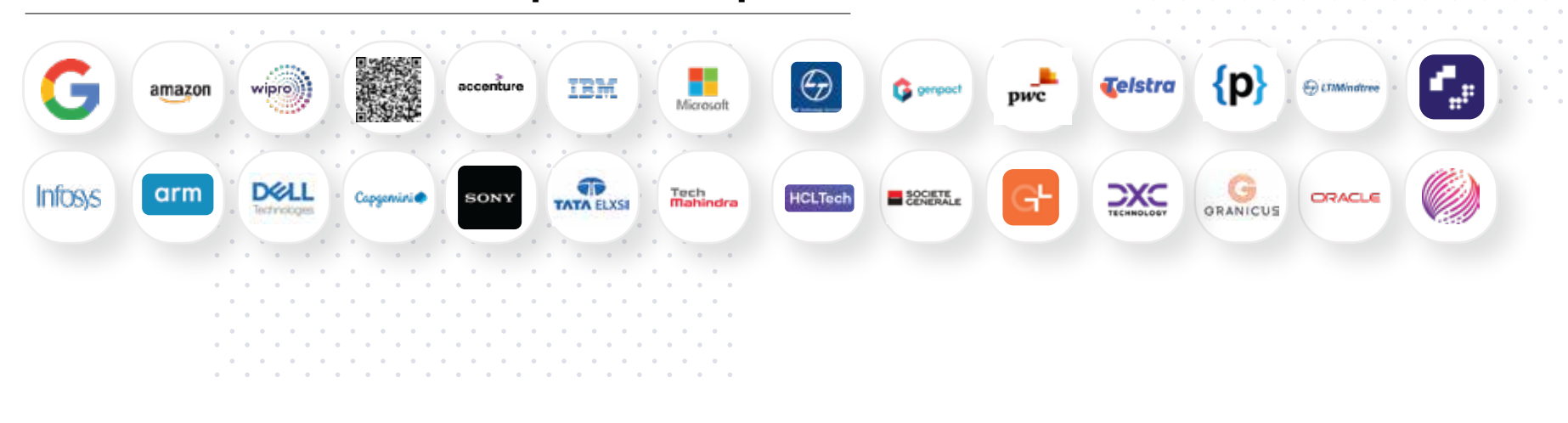